# **Catalogación, Digitalización y Valorización de las fortalezas defensivas de la frontera Galicia - norte de Portugal**

José L. de Nicolás Sánchez<sup>1</sup>, Mariana Correia<sup>2</sup> y Juan A. Villasante<sup>3</sup>

1 IDC Galicia, Unidad de Realidad Virtual del CIS Galicia, Ferrol. España. 2 Escola Universitaria Superior Gallaecia, Vilanova de Cerveira. Portugal. 3 CIEFAL-ICOMOS, Órgano consultor de la UNESCO. Ferrol. España.

#### **Resumen**

*El proyecto, cofinanciado por la línea de la UE "INTERREG IIIA", se centró, por una parte, en la Identificación, Estudio, Catalogación y Valoración de los de los elementos conservados y desaparecidos de las fortificaciones defensivas situadas en la zona geográfica en estudio. Por otro lado levantaron de forma virtual los trazados de las diversas fortificaciones que integraban esta sistema defensivo. En tercer lugar, se sentaron las bases para la elaboración de Planes de Gestión sostenible de los bienes, con el consiguiente refuerzo de las identidades locales y la mejora en la explotación turística de la zona. Ya en la fase de divulgación, se creó de una Base de Datos web que irá enriqueciéndose con el paso del tiempo con las aportaciones desinteresadas de expertos de la temática histórico-militar de todo el mundo y se procedió a la diseminación de resultados por medio de conferencias y exposiciones.* 

**Palabras Clave***: FORTALEZA, CATALOGACIÓN, VALORACIÓN, DIGITALIZACIÓN, REALIDAD VIRTUAL.* 

#### **Abstract**

*The project, cofinanced by the line of the UE "INTERREG IIIA", was focused, on the one hand, in Identification, Study, Cataloguing and Valuation of missing and preserved components of defensive fortifications, located in the geographical area under study. On the other hand were put up in virtual paths different fortifications that made up the defensive system. Besides, the foundations were laid for the development of sustainable Management Plans for the property, with the consequent strengthening of local identities and the improvement of the local tourist promotion. In popularization phase, a Database website was developed and it will be enriched by military history experts, and the results were announced in conferences and exhibitions.* 

**Key words***: FORTRESS, CATALOGUING, VALUATION, DIGITIZATION, VIRTUAL REALITY.* 

## **1. Localización temporal y geográfica.**

La frontera fluvial del río Miño entre Galicia y el Norte de Portugal, y más concretamente desde la desembocadura del río en el Atlántico hasta Salvaterra de Miño y Melgaço, conforma el Sistema defensivo fronterizo vinculado a las campañas de la guerra de independencia de Portugal con los reinos de España a mediados del siglo XVII.

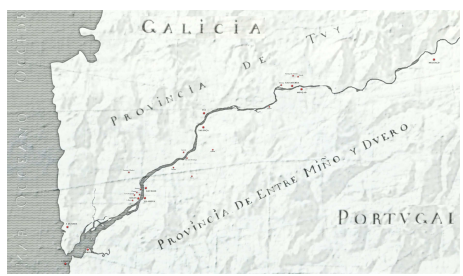

*Figura 1. Alcance del territorio en estudio* 

A ambas márgenes del río Miño surgieron una serie de plazas defensivas, en muchos casos construidas sobre anteriores fortificaciones medievales, que dieron como resultado una serie de conjuntos de fortificaciones contrapuestas. El interés del proyecto no radicó exclusivamente en aquellas fortificaciones más relevantes desde el punto de vista arquitectónico, sino también en otros elementos del conjunto como las fortificaciones de campaña o terreras.

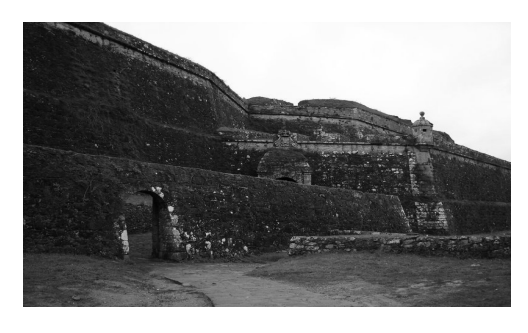

*Figura 2. Estado actual de la fortaleza de Valença.*

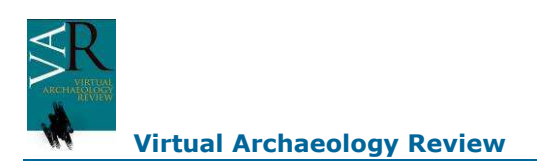

No existía hasta el momento ningún archivo que aglutinase toda la información relativa a estos elementos patrimoniales y, por otro lado, los sistemas de catalogación utilizados hasta la fecha se centraban en criterios puramente de valoración, dejando al margen criterios de gestión que facilitan entre otros aspectos la valoración turística del patrimonio.

## **2. Proyecto.**

El objetivo general del proyecto (2005 – 2008) consistió en la *Identificación, Catalogación* y *Digitalización* de las fortificaciones de frontera existentes en el territorio mencionado.

Se presentaba por tanto una doble vertiente en cuanto a la cumplimentación de los objetivos del programa:

Por una parte, permitió recuperar de forma virtual, salvaguardar y revitalizar los diversos elementos del patrimonio histórico, arquitectónico, etnográfico y cultural que integran el sistema defensivo fronterizo mencionado.

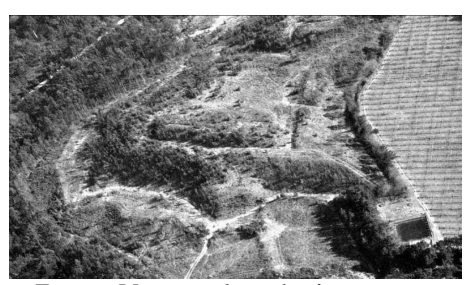

*Figura 3. Vista aérea de una fortaleza terrera.* 

Paralelamente, la elaboración de planes de gestión sostenible contribuirán al refuerzo de las identidades locales mediante la promoción de productos culturales en un contexto de oferta conjunta.

## **3. Fases.**

Las Fases del Proyecto han sido los siguientes: Recopilación de la documentación de cada sistema, conjunto y construcción, Estudio y valoración de los elementos conservados y desaparecidos, Digitalizaciones 3D, Clasificación y salvaguarda de la Información y Difusión de resultados.

**Fase 1 –** Definición del patrimonio objetivo del proyecto y recopilación de la documentación de cada Sistema, Conjunto y Construcción.

Se ha realizado una recopilación de datos tanto documentales como bibliográficos, así como los relativos a los bienes inmuebles que componen los conjuntos y sistemas defensivos: planimetría, fotografía, datos históricos, tipologías constructivas, materiales, formas arquitectónicas y de ingeniería, estereotomía y estereometría, así como datos de gestión.

**Fase 2 –** Estudio y valoración de los elementos conservados y desaparecidos.

Para ello se siguió el sistema de trabajo definido por ICOMOS y su Centro Internacional de Estudios de Fortificación y Apoyo Logístico (CIEFAL). Dicha doctrina fue completada a lo largo del desarrollo del presente proyecto, y ha sido adoptada internacionalmente por las mencionadas instituciones.

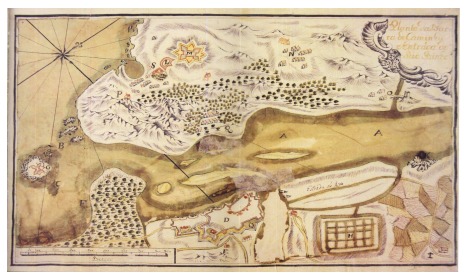

*Figura 4. Plano histórico del Miño.* 

Este formato de Base de Datos incluye registros sobre Identificación, Localización, Descripción, Valoración y Gestión, así como una amplia reseña de referencias documentales.

En este estudio se han trabajado 26 elementos constructivos que se describen y analizan en su totalidad, con su funcionalidad particular, tipologías, forma geométrica, sistema constructivo, materiales y personal utilizado, patologías existentes y el estudio del entorno o zona de respeto.

Con respecto a la valoración se estudian entre otras: valor instrumental, valor de antigüedad, valor evolutivo, valor artístico, etc.

A la gestión se dedican varios apartados: protección jurídica, administración responsable, propiedad, usuarios,… y se realiza un análisis tipo DAFO para la gestión: debilidades, amenazas, fortalezas y oportunidades.

Por último se reseñan todas las referencias que se citan en los textos anteriores: documentos escritos, mapas, planos y dibujos históricos, bibliografías, referencias artísticas y patrimonio intangible, etc.

Por tanto se aportan unas bases sólidas para la definición del Plan Director de cada fortificación.

#### **Fase 3 –** Digitalizaciones 3D.

**3.1.-** Modelado 3D de fortificaciones.

Se abordó esta tarea sobre once fortalezas de piedra, generado diversos formatos de ficheros en CAD y en mallas, para permitir su uso posterior por distintos tipos de entidades interesadas.

Para realizar la digitalización 3D de las fortalezas el IDC Galicia ha tomado datos de la información recopilada y tratada en las fases anteriores.

Así mismo se ha obtenido información geométrica in situ, de cara a complementar la documentación anterior, que si bien es abundante, se demostró insuficiente para los trabajos específicos de modelado 3D.

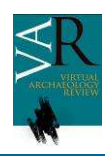

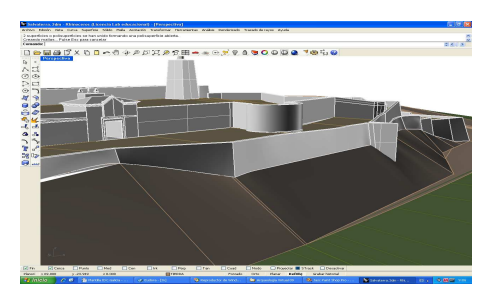

*Figura 5. Modelo 3D de Salvaterra.* 

En este sentido se realizaron reportajes gráficos completos de las fortalezas existentes y sus entornos, se obtuvieron del SITGA (Sistema de Información Territorial de Galicia) las ortofotos y las curvas de nivel de la zona que abarca el total del proyecto y por último se obtuvieron los datos geométricos de los restos existentes Para esta última tarea se ha contado en un primer momento con la Escuela Técnica Superior de Ingenieros de Topografía, Geodesia y Cartografía de la U.P. de Madrid, bajo la dirección de la Dra. Dª Mercedes Farjas Abadía, que han realizado dichas tomas al amparo de diversos trabajos fin de carrera, y los restantes trabajos de toma de datos se han encargado a diversas empresa de topografía de Galicia y Portugal.

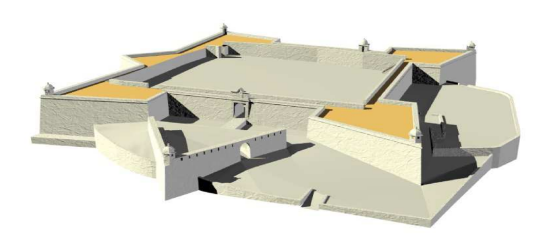

*Figura 6 Modelo 3D de Insua.* 

Con estos datos se comenzó el trabajo de modelado 3D de las once fortificaciones siguientes: A Guarda, Goián, Tui y Salvaterra, en el lado Español e Insua, Caminha, Vilanova, Lobelhe, Valença, Monçao y Melgaço en lado Portugués.

Esta tarea se ha realizado con el programa Rhinoceros. Es una herramienta que se comunica muy bien con otras muchas herramientas de CAD y de Presentación Virtual, por lo que los trabajos realizados en ella han podido ser exportados a formatos de intercambio y formatos nativos de varios de estos programas.

Posteriormente se crearon las representaciones de Realidad Virtual que permiten el paseo por todas estas fortalezas en su estado primigenio.

En este caso se utilizó la tecnología de Eon Reality y para ello los modelos 3D se exportaron de Rhinoceros a 3DStudio (única herramienta que se entiende adecuadamente con EON). Antes de ello hubo que simplificar enormemente las geometrías y optimizarlas para su uso en tiempo real.

Tras su paso a 3DStudio sufrieron un refinado final y fueron dotadas de las texturas adecuadas.

La exportación en EON se hizo por medio del plugin llamado Raptor.

En EON Professional se procedió a dotar a los modelos 3D de capacidad para circular por ellos, de cálculo de interferencias, de información a mayores en forma de "esferas de Información",…

Para su visualización es preciso el visor gratuito Eon Viewer que se puede obtener en la dirección electrónica *http://support.eonreality.com/Download/Downloads.aspx*, 8-Public.

También a partir de estos ficheros CAD, se generaron otras representaciones 3D que son susceptibles de ser incluidas en Google Earth. Se puede acceder a ellas libremente en la<br>dirección  $http://else://www.aquae.com/3dwarehouse/$  Colección dirección *http://sketchup.google.com/3dwarehouse/* "Fortalezas Defensivas de da Fronteira Galiza – Norte de Portugal".

Para ello se usó la herramienta SketchUp puesta a disposición de los usuarios por los creadores de Google Earth.

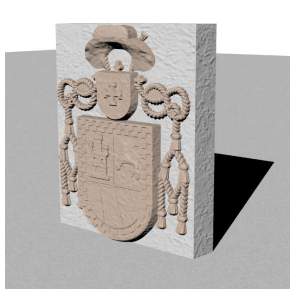

*Figura 7. Escudo digitalizado en 3D.* 

Los modelos generados en este proyecto son muy complejos para cumplir con los estándares de dicha corporación, y por ello no se incluyen directamente en los 3D de dicho sitio web, pero sí se bajan al Google Earth de cualquier pc desde la dirección indicada.

**3.2.-** Escaneado 3D de dos elementos escultóricos presentes en las fortificaciones.

Por medio de escaneado láser se han tomado los datos (nubes de puntos) de los escudos de las fortificación de Goián y se han reconstruido digitalmente.

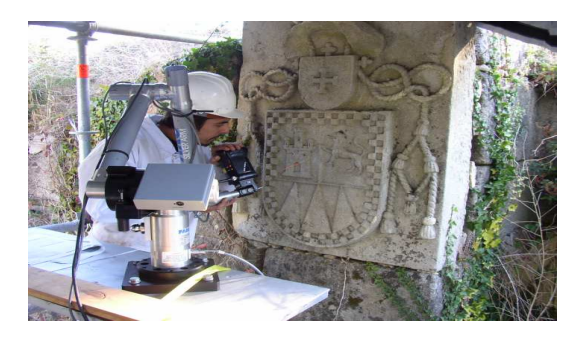

*Figura 8. Digitalización 3D de escudo en Goián.*

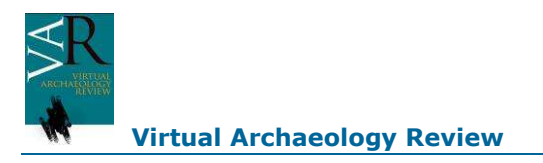

El proyecto en este punto era más ambicioso pero han surgido no pocos inconvenientes a la hora de abordar estos trabajos y ha quedado finalmente reducido a estos dos escudos.

#### **3.3.-** Generación de trece animaciones.

Se han creado tres animaciones virtuales, una en formato 2D y las otras dos a partir de los modelos 3D.

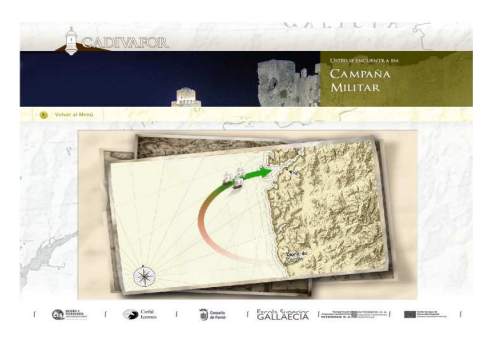

*Figura 9. Campañas Militares.* 

En la primera se describió, mediante una animación tipo Flash, el desarrollo de las campañas durante la guerra de secesión de Portugal en el siglo XVII. Este trabajo se hizo siguiendo un Guión tipo cinematográfico elaborado bajo la dirección de los responsables del CIEFAL.

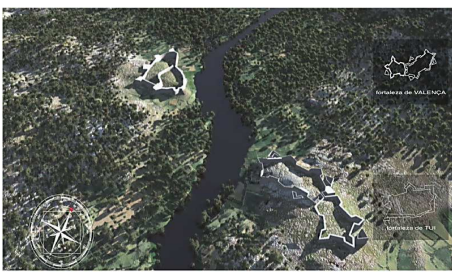

*Figura 10. Vuelo de localización de las fortalezas.*

Posteriormente se ha generado una animación virtual 3D que simula un vuelo por el río Miño para que el espectador pueda situar geográficamente las localizaciones de los distintos conjuntos de fortalezas y apreciar sus dimensiones y formas básicas.

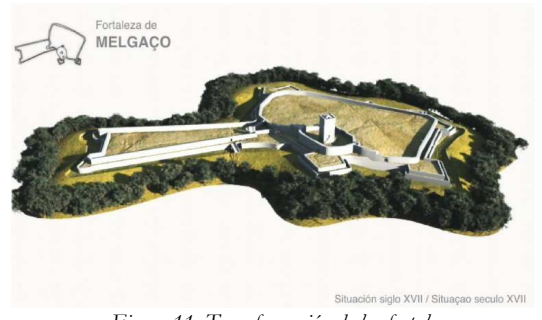

*Figura 11. Transformación de las fortalezas.*

Se utilizó para ello el programa VUE 3D, donde se volcaron las curvas de nivel de la zona, los modelos 3D de las fortalezas, se definió la vegetación de la zona, se definieron las zonas de mar, playa, monte bajo y alto, iluminación y definición del sol. Posteriormente, mediante postproducción con After Effects, se incluyeron, textos, imágenes estáticas 2D y música.

Por último se han generado once animaciones que, a lo largo de una rotación de 180º, muestran el estado inicial de esas fortificaciones y su metamorfosis hasta el estado actual en que se encuentran. Se utilizó para ello nuevamente el VUE y el Lightwave. También en postproducción se incluyó más información gráfica.

#### **3.4.-** Generación de once presentaciones de R.V.

Estos ficheros permiten al espectador pasear por las fortalezas en su estado primario a su libre albedrío.

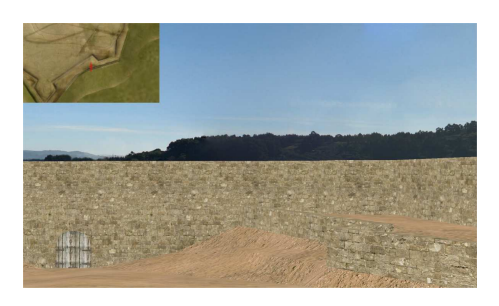

*Figura 12. Presentación de Realidad Virtual.* 

**Fase 4** – Clasificación y salvaguarda de la documentación. **4.1.**- Creación de un DVD con la información del proyecto.

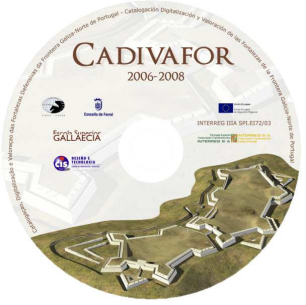

*Figura 13. DVD recopilatorio.* 

Este DVD está siendo distribuido a los ayuntamientos involucrados, así como a otras instituciones y estudiosos interesados en profundizar sobre el tema en cuestión.

**4.2.-** Elaboración de una base de datos estructurada.

Está hospedada en la dirección http://www.cieform.org, es de libre acceso y se irá enriqueciendo constantemente, sustentada a partir de estos momentos por el CIEFAL.

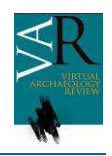

## **Virtual Archaeology Review**

**5.3.-** Creación de una exposición itinerante con los resultados del proyecto.

La exposición itinerante cuenta con: dípticos explicativos, quince

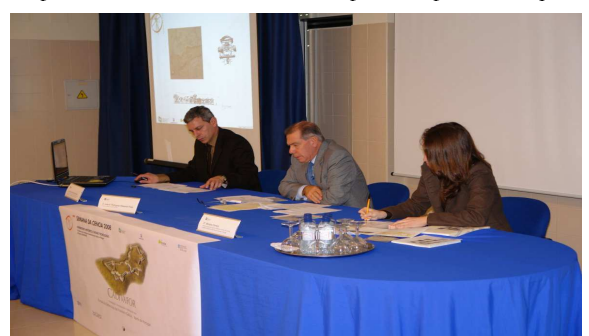

carteles de 800 x 800 mm (ambos con versiones en portugués y español), dos pc´s donde se puede acceder a los contenidos digitales en local y a través de internet, y un sistema de visualización estereoscópica que permite el paseo de los visitantes por las fortalezas.

*Figura 16. Exposiciones y Conferencias.* 

**5.4.-** Realización de cinco conferencias sobre el tema.

Se han realizado hasta el momento conferencias y exposiciones en Vilanova de Cerveira, Ferrol, Tui, A Guarda y Tomiño.

## **4. Consorcio.**

El Centro Internacional de Estudios de Fortificación y Apoyo Logístico (CIEFAL), abordó las tareas de definición, estudio y valoración del los bienes en territorio español. Dirigió los trabajos de digitalización y salvaguarda. Participó en las tareas de divulgación. Su dirección corre a cargo de D. Juan A. Rodriguez Villasante.

El Centro de Innovación y Servicios (CIS Galicia) llevó a cabo la gestión del proyecto y desarrolló las tareas de digitalización y salvaguarda, participando también en las tareas de divulgación. La dirección de la unidad involucrada en el proyecto (Interactive Digital Center – IDC Galicia) corre a cargo de D. José L. de Nicolás Sánchez.

La Escola Superior Gallaecia (ESG) abordó la parte de definición, estudio y valoración del los bienes en territorio portugués. Participó en las tareas de diseño gráfico y divulgación. Su dirección corre a cargo de Dª. Mariana Correia.

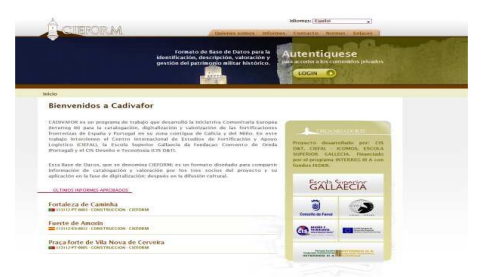

*Figura 14. Base de Datos Web.* 

**4.3.-** Creación de tres archivos físicos con la documentación recopilada y generada durante el proyecto.

Este archivo es la recopilación completa de la información tratada (gráfica y textual) , mucho más amplia que la que ha sido publicada en la web, el libro o el DVD. Puede servir a los grupos intervinientes para posteriores proyectos.

## **Fase 5** – Difusión.

**5.1.-** Publicación científica sobre la materia.

Se ha realizado y editado un libro recopilatorio con parte del contenido de las fichas de sistema y fortificaciones. Incluye también imágenes históricas, actuales y de los modelos digitales creados hasta un total de 200 páginas a todo color.

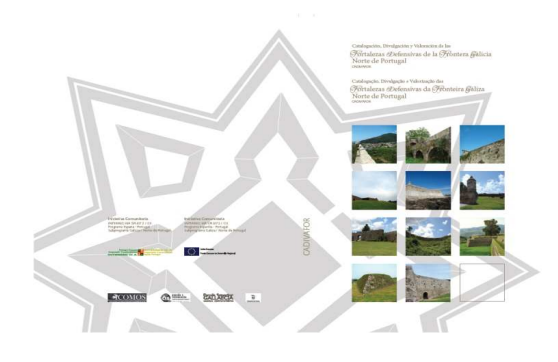

*Figura 15. Libro Recopilatorio.* 

### **5.2.-** Creación de una ruta patrimonial.

Se ha generado una sencilla presentación donde se muestra la forma de llegar a las fortalezas de piedra incluidas en el proyecto para facilitar la visita a los bienes de la zona en estudio. La llegada a las fortalezas terreras es a menudo por caminos, incluso de propiedad privada.

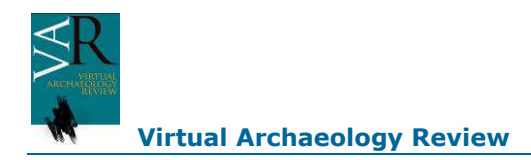

## **Agradecimientos**

 A Dª Mercedes Farjas Abadía, por su apoyo en la toma de datos de las fortalezas de Salvaterra y Lobelhe.

A la Dirección Xeral de Patrimonio de la Xunta de Galicia, por la aportación de datos del Plan Director del margen Gallego.

## **Bibliografía**

La bibliografía de referencia es demasiado extensa para su enumeración en este documento, y se puede encontrar, en cada fortaleza de la Base de Datos Web, la que corresponde en cada caso: *www.cieform.org*